# IL QUADERNO IPERMEDIALE

A hypermedia book

Un nuovo software basato sull'ipermedialità per sviluppare autonomia, comunicazione e apprendimento in bambini con gravi disabilità.

A new hypermedia-based software package designed to support autonomy, communication and learning in children with severe disabilities.

Pietro Moretti **|** IC Pertini - Centro Nuove Tecnologie e Disabilità (CTS) - via Galliera 2, 15076, Ovada (AL) **|** pietro.moretti@istruzione.it

Vincenza Benigno **|** Istituto per le Tecnologie Didattiche, CNR

Sono possibili momenti di apprendimento, di comunicazione ed anche di autonomia per persone con gravi disabilità attraverso l'utilizzo del computer? L'esperienza nata agli inizi degli anni novanta presso la scuola media di Ovada ha cercato di dare una risposta a questa domanda, attraverso molteplici sperimentazioni con laboratori organizzati per specifiche disabilità.

Si è proceduto con gruppi omogenei per patologie, almeno per generiche affinità: paralisi e disabilità motorie; psicosi, autismo e sindrome di Rett; sindrome di Down; epilessia intrecciata a grave danno cerebrale; afasie, disfasie e gravi disabilità del linguaggio unite ad altre patologie. Gli interventi alternano momenti di attività in gruppo ad attività individuali, secondo specifici progetti personalizzati.

Il laboratorio a cui si fa riferimento riguarda principalmente un uso delle TIC che ha come principa-

**1** Il software predisposto, e via via testato nel periodo 2008-2009, è frutto della collaborazione del sottoscritto Pietro Moretti con Stefano Mosca nei ruoli, rispettivamente, di esperto di didattica e di sviluppatore informatico. La pubblicazione, insieme ad altri 25 software promossi dal MIUR, è avvenuta nel novembre 2010, in occasione della mostra-convegno

Handimatica di Bologna.

le obiettivo quello di sviluppare insieme ai ragazzi diversamente abili dei quaderni multimediali.

Il quaderno multimediale rappresenta un potente strumento dal punto di vista cognitivo, in quanto attiva diversi canali comunicativi: il linguaggio verbale, scritto, orale; il linguaggio grafico-pittorico attraverso le foto e i disegni; il linguaggio musicale con la registrazione di canzoni da CD o dalla viva voce. Grazie a queste caratteristiche, esso favorisce un maggiore coinvolgimento dal punto di vista motivazionale e aumenta notevolmente l'attenzione e la concentrazione (per quanto possa essere difficilmente sostenuta da soggetti con gravissime disabilità cognitive).

Grazie ad un finanziamento ottenuto nell'ambito dell'Azione 6 del Progetto Nazionale Nuove Tecnologie e Disabilità, è stato finanziato il progetto che ha previsto lo sviluppo del Quaderno ipermediale1. Questo software risponde all'esigenza di disporre di uno strumento molto semplice, essenziale, ma al tempo stesso estremamente duttile; uno strumento che si propone obiettivi piuttosto impegnativi, ad esempio, con una bambina affetta da Sindrome di Rett, favorire il contatto oculare, sviluppare l'attenzione per periodi di tempo sempre più lunghi, incidere positivamente sulla motivazione, sollecitare la memoria, trovare modalità nuove per esercitare l'arduo momento della *scelta*, tra il Sì e il No, o tra più alternative.

Parallelamente allo sviluppo di queste capacità, il Quaderno ipermediale può costituire uno strumento che facilita un percorso di apprendimento che va oltre l'acquisizione di abilità cognitive e di supporto alla motivazione, un percorso capace di cogliere i cambiamenti, gli interessi e gli umori che accompagnano la crescita quotidiana di soggetti con gravissime disabilità.

**64**

## **UN MODELLO DI PAGINA IPERMEDIALE**

Il nuovo software si basa sulla costruzione di pagine ipermediali che vede come protagonisti principali i soggetti con gravi disabilità. Il software è di semplice utilizzo, non richiede installazione ed è possibile realizzare uno o più *quaderni* per ciascun allievo.

Il Quaderno si presenta come una scatola vuota (Figura 1): ci sono dieci pagine per le immagini e due spazi per video da riempire con disegni, fotografie, musiche, voci e spiegazioni, filmati. È altresì possibile inserire un brano musicale in ciascuna delle dieci pagine di cui si compone il quaderno. Ci sono degli accorgimenti tecnologici che supportano il lavoro del docente come ad esempio il salvataggio in automatico di ogni oggetto inserito nel Quaderno: può sembrare un dettaglio, invece costituisce un punto assai prezioso per chi operando con soggetti così problematici ha molta più probabilità di vedere svanire nel nulla l'attività di un'intera sessione. È inoltre possibile, per il soggetto diversamente abile, toccare un qualsiasi punto dell'immagine stessa per riascoltare l'intera registrazione nel caso in cui sia stato inserito un audio. Infine, il docente per ogni quaderno realizzato, ha a disposizione una pagina dove può annotare le sue osservazioni riguardanti il lavoro realizzato.

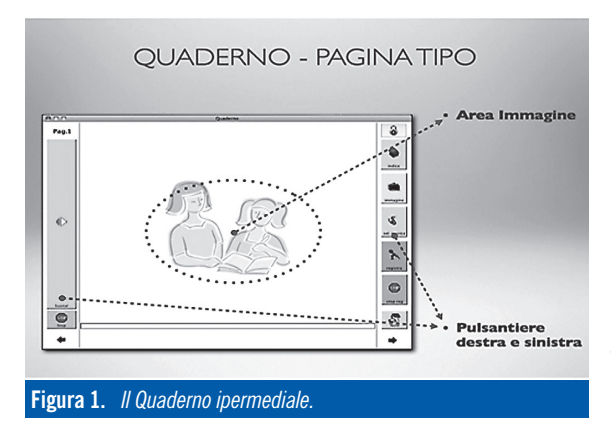

## **QUALCHE ESEMPIO DI UTILIZZO** *Carola, ragazza con disabilità motorie e grave compromissione del linguaggio*

Carola partecipa al laboratorio "Comunicando con il computer" cercando risposte per le sue rilevanti difficoltà di linguaggio: il computer diviene così un eccezionale veicolo di comunicazione. Il Quaderno ipermediale costituisce uno strumento di comunicazione molto importante: toccando le immagini sul *touch screen,* Carola può ascoltare più volte i commenti e le spiegazioni riferite ai suoi interessi e agli argomenti che sta studiando. Con Carola sono stati realizzati diversi quaderni riferiti sia alle

sue esperienze e relazioni, sia ad argomenti semplificati relativi alle materie scolastiche. Nel caso di Carola si può ipotizzare il quaderno ipermediale come strumento parallelo alla tabella logopedica in PCS (Picture Communication Symbol).

#### *Gianluca, ragazzo con autismo*

Gianluca partecipa al Laboratorio "Psicosi, autismo…" da nove anni. Sta costruendo con il nuovo software quaderni sulla pace, su semplici argomenti di storia, sulle sue canzoni preferite. Il lavoro al computer procede in parallelo con il lavoro al tavolo con il cartaceo: l'insegnante utilizza molte immagini a sostegno delle sue sintetiche spiegazioni e il ragazzo viene coinvolto ritagliando, incollando, colorando, indicando con la mano le immagini che vengono richieste. Rispetto ai suoi problemi si utilizzano le registrazioni audio per far ripetere a Gianluca parole riguardanti l'argomento affrontato in una data pagina. Ad esempio, nella registrazione, l'insegnante (ma potrebbe benissimo essere il logopedista) pronuncia una parola invitando il ragazzo a ripeterla. Successivamente sarà possibile riascoltare: durante il riascolto spesso Gianluca corregge spontaneamente eventuali suoi errori nella pronuncia. L'esperienza sta risultando assai positiva.

#### **QUALE PROSPETTIVA PER IL FUTURO**

Questo quaderno, per certi versi, come si è detto, rappresenta la conclusione di un percorso iniziato negli anni Novanta con la costruzione di ipertesti con applicativi diversi. L'esperienza in esame vorrebbe però, al tempo stesso, costituire l'inizio di una fase nuova in cui forme semplici di utilizzo dell'ipermedialità da parte di soggetti con gravi disabilità vengono sperimentate per contribuire allo sviluppo di proposte e metodologie didattiche che favoriscano anche processi di didattica inclusiva.

C'è una condizione preliminare affinché il software Quaderno ipermediale possa essere utilizzato: la disponibilità degli educatori a mettersi in gioco nella relazione con la persona disabile e a trovare le energie quotidiane per avanzare proposte di lavoro capaci di cogliere l'evoluzione psicologica della bambina o del bambino con cui si sta operando. Spesso può essere meno faticoso e più veloce disporre di software didattico già pronto, ove operare solo scelte all'interno di percorsi già costruiti. Il Quaderno ipermediale invece può essere ritenuto un *software autore*: è cioé una scatola vuota che attende di essere riempita non tanto per realizzare un compito (pure importante) quanto per costruire con la persona disabile le tappe di una crescita, cogliendone al meglio le potenzialità.